# Лемоверсия внутреннего экзамена лля поступающих в 10 класс по информатике (углубленный уровень) МАОУ «Гимназия №5» г. Чебоксары-2024

Назначение демонстрационного варианта заключается в том, чтобы дать возможность 10 класс, и широкой общественности составить любому ученику, поступающему в представление о структуре будущих КИМ, количестве заданий, их форме, уровне сложности: базовом, повышенном.

Эти сведения позволят девятиклассникам выработать стратегию подготовки и сдачи аттестации по сдаваемому предмету в соответствии с целями, которые они ставят перед  $\overline{\text{co}}$ бой.

Внутренний экзамен по информатике строится на основных принципах программирования посредством языка Python. Изучение этого языка **PYTHON** закладывается в образовательной программе 7-9 классов ФГОС. Работа содержит 10 задач в системе автоматической проверки решения задач по программированию YANDEX CONTEST разной степени сложности. Чтобы решить приведенные здесь задачи, достаточно базовых знаний языка Python. Продолжительность экзамена 120 минут.

## Теоретический минимум по языку программирования PYTHON.

- 1. Типы данных в языке РҮТНОН.
- 2. Операторы присвоения =, ввода (input()) и вывода (print()) данных в языке PYTHON
- 3. Условный оператор в полной (if else, elif) и неполной форме (if) в языке PYTHON.
- 4. Операторы цикла (for, while), вложенные циклы в языке PYTHON. НОД (наибольший общий делитель) и НОК (наименьшее общее кратное), числа Фибоначчи, простые числа, разложение чисел на простые множители.
- 5. Одномерный список list в языке PYTHON. Генератор списка, случайные числа в списке.

### Демонстрационные задачи по программированию на языке PYTHON. A. C01 01

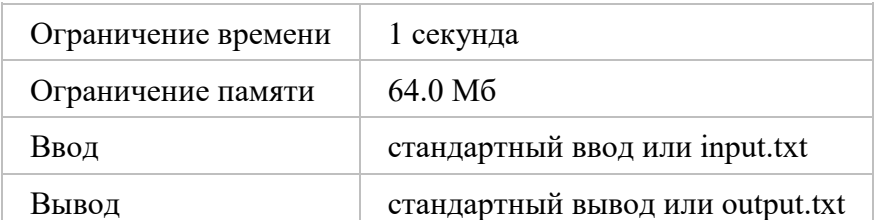

Напишите программу для сложения двух чисел введенных с клавиатуры. Формат ввода

С клавиатуры вводятся 2 целых числа, каждое на отдельной строке.

Формат вывода

Выводится одно число - сумма чисел.

Примечания

Пример:

- $\overline{2}$
- $\overline{3}$
- $\overline{5}$

B. C01 02

| Ограничение времени | 1 секунда                      |
|---------------------|--------------------------------|
| Ограничение памяти  | 64.0 M6                        |
| Ввод                | стандартный ввод или input.txt |

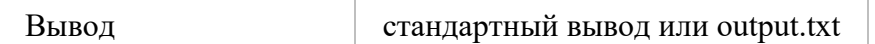

Напишите программу, которая определяет, является ли введенное с клавиатуры число положительным или отрицательным.

Формат ввода

С клавиатуры вводится одно целое число.

Формат вывода

Выводится знак "+" (без кавычек) если введенное число положительное, "-" если отрицательное, "!" - если не является ни положительным ни отрицательным. Примечания

Пример:

-13

-

C. C01\_03

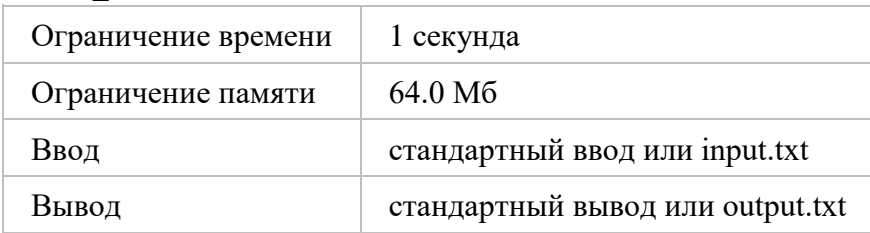

Мальчик Рома обожает цифры 7. Еще больше он обожает когда стоят рядом три цифры 7. Он хочет выбрать себе номер телефона, содержащий его любимые цифры.

Формат ввода

С клавиатуры вводится номер телефона - целое число состоящее из 11 цифр Формат вывода

Вывести "777" (без кавычек) если в числе есть три и более семерки стоящие подряд.

Вывести "77" если в номере только две семерки.

Вывести "7" если есть одна семерка.

Вывести "no tri topora" если нет ни одной семерки.

Примечания

Пример: 89278677777

777

D. C01\_04

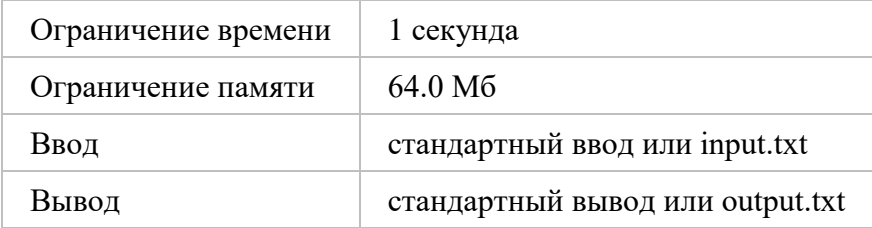

Напишите программу, которая определяет, является ли заданная строка (возможно, содержащая пробелы) палиндромом, то есть верно ли, что она после удаления пробелов и без учета регистра, читается одинаково слева направо и справа налево.

Формат ввода

С клавиатуры вводится строка символов.

Формат вывода

Программа должна вывести слово "yes", если введённая строка – палиндром, и слово "no", если она не является палиндромом.

Примечания

Примеры

ka za K yes

# E. C01 05

Миша учит кодить и изучил тему циклы. В этой теме Миша решает задачу. Требуется написать программу, которая сможет вывести N раз число K, если даны целые числа K и N. Если, например, K=4, а N=5, то программа должна вывести "44444".

### Формат ввода

Программа на вход получает два целых числа К и N, где 1 <= K, N <= 100, < /p> Формат вывода

Программа должна вывести N чисел К, разделенных через пробел.

Примечания

Пример:

43

444

## F. C01\_06

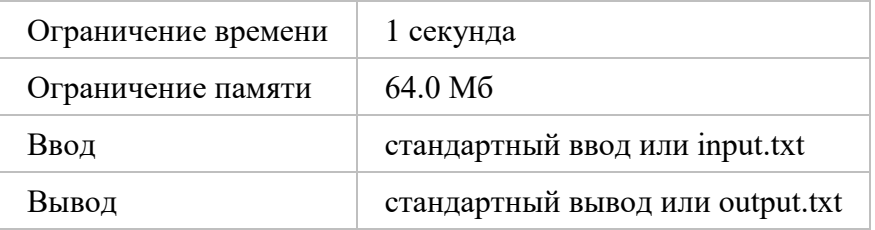

Требуется написать программу, которая выводит в порядке возрастания все целые числа, расположенные между А и В (включая сами числа А и В), а также количество этих чисел. Формат ввода

Программа на вход получает два целых числа А, В, где  $1 \leq A, B \leq 100 \leq p$ Формат вывода

Программа должна вывести в порядке возрастания через один пробел все целые числа, расположенные между А и В (включая сами числа А и В), а также количество этих чисел. Примечания

Пример:

38

3456786

## G. C<sub>01</sub> 07

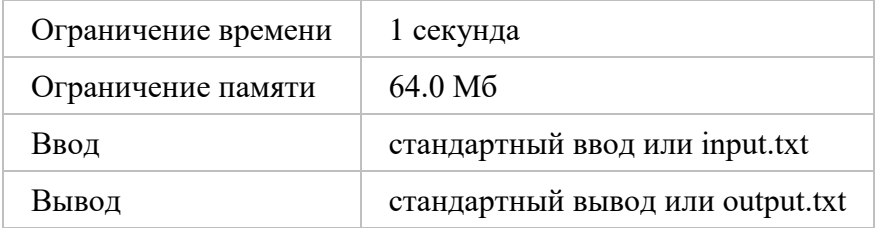

Требуется написать программу, которая выводит в порядке убывания все целые числа, расположенные между А и В (не включая сами числа А и В), а также количество этих чисел. Формат ввода

Программа на вход получает два целых числа А, В, где  $1 \leq A, B \leq 100 \leq p$ Формат вывода

Программа должна вывести в порядке убывания через один пробел все целые числа, расположенные между А и В (включая сами числа А и В), а также количество этих чисел. Примечания

Пример:

38

7 6 5 4 4

H. C01\_08

| Ограничение времени | 1 секунда                        |
|---------------------|----------------------------------|
| Ограничение памяти  | 64.0 M <sub>6</sub>              |
| Ввод                | стандартный ввод или input.txt   |
| Вывод               | стандартный вывод или output.txt |

Продавщица Глаша работает в кондитерском магазине и продает конфеты. Глаша прогуливала уроки математики в школе и не всегда может точно посчитать сколько ей надо взять денег у покупателя. Глаша решила, что вы можете помочь ей. Напишите программу, которая зная цену 1 кг конфет, будет выводить стоимость 1, 2, … , 10 кг конфет. Формат ввода

Программа на вход получает одно целое число - стоимость одного кг конфет. Стоимость конфет не превышает 10^6.

Формат вывода

Программа должна вывести стоимость 1, 2, ..., 10 кг конфет через один пробел.

Примечания

Пример:

11

11 22 33 44 55 66 77 88 99 110

I. C01\_09

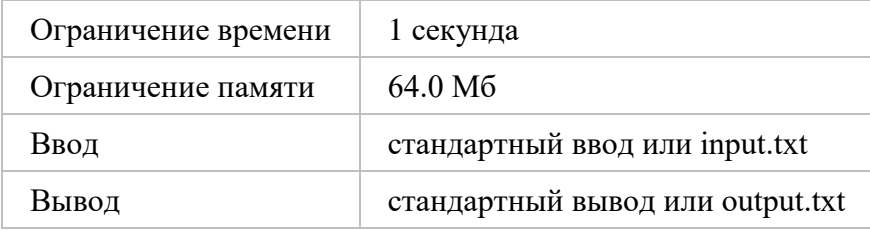

Василий, зная, что продавщица Глаша плохо считает, решил усложнить ей жизнь и начал покупать конфеты не целым числом килограммов, а по несколько сотен грамм. Напишите программу, которая зная цену 1 кг конфет, будет выводить стоимость за 100, 200, … , 1000 г конфет.

Формат ввода

Программа на вход получает одно вещественное число - стоимость одного кг конфет. Стоимость конфет не превышает 10^6.

Формат вывода

Программа должна вывести стоимость 100, 200, … , 1000 г конфет через один пробел, с точностью до четырех знаков после запятой.

Примечания

Пример:

3

0.3000 0.6000 0.9000 1.2000 1.5000 1.8000 2.1000 2.4000 2.7000 3.0000

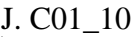

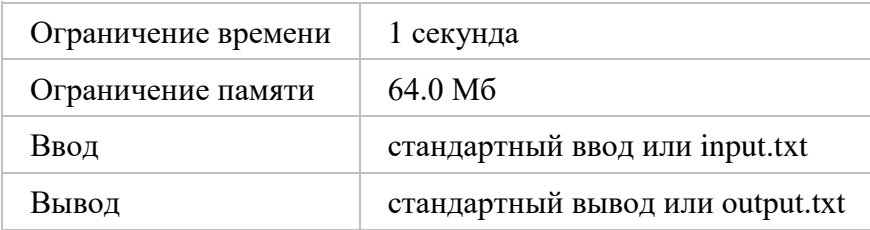

Мисс Симона очень любит пироженки. Любит настолько сильно, что не может остановиться если начнет их есть. Чтобы хоть как то себя контроллировать Симона делает так. Она загадывает два числа: минимальное количество пироженок и максимальное. А затем, съев минимальное количество, начинает каждый раз увеличивать количество на 1 каждый раз пока не съест максимальное количество. Например, есил Симона загадала 3 и 6, то съев 3 пироженки, она сьест 4, 5 и потом 6.

Напишите программу, которая подсчитает, сколько всего пироженок съела Симона. Формат ввода

Программа на вход получает два натуральных числа. Числа не превышают 100. Формат вывода

Программа должна вывести одно число - сколько всего пироженок съела Симона. Примечания

Пример:

2 5

14

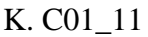

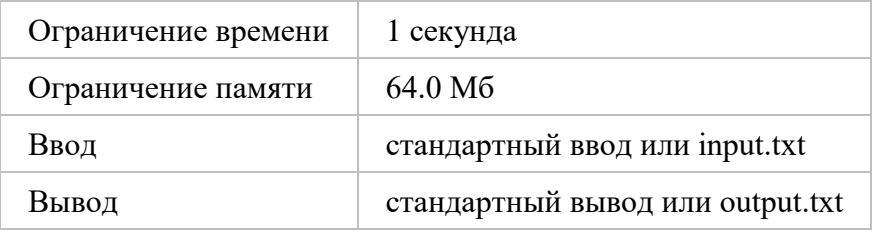

Требуется написать программу, которая по заданным числам А и В  $(A < B)$ , находит произведение всех целых чисел от A до B включительно.

Программа получает на вход два целых числа А, В, где  $1 \leq A, B \leq 10 \leq p$ 

Программа выводит одно число - произведение всех целых чисел от A до B включительно. Пример: 3 8 20160

Формат ввода

Программа получает на вход два целых числа А, В, где  $1 \leq A, B \leq 10 \leq p$ 

Формат вывода

Программа выводит одно число - произведение всех целых чисел от A до B включительно. Примечания

Пример:

3 8

20160

# L. C01\_12

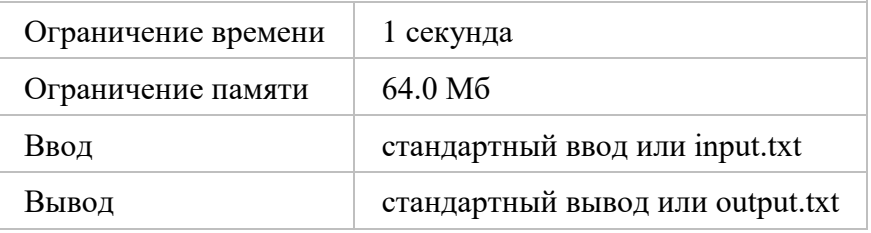

Требуется написать программу, которая по заданным числам А и В ( $A \leq B$ ), находит сумму факториалов чисел от A до B включительно.

Формат ввода

Программа получает на вход два целых числа А, В, где  $1 \leq A, B \leq 13 \leq p$ 

Формат вывода

Программа выводит одно число - сумму факториалов всех целых чисел от A до B включительно.

Примечания

Пример: 2 5 152

## M. C01\_13

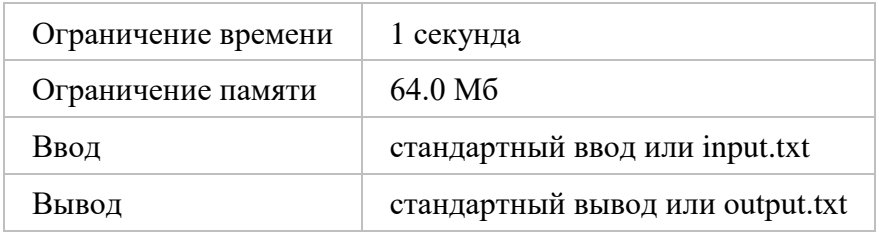

Гармонический ряд — сумма, составленная из бесконечного количества членов, обратных последовательным числам натурального ряда: 1+1/2+1/3+…+1/N Напишите программу, которая по заданному числу N, находит сумму N-первых членов гармонического ряда. Например, если N=6, то сумма N-первых членов гармонического ряда равна  $1+1/2+1/3+1/4+1/5+1/6=2.45$ 

Формат ввода

Программа на вход получает одно целое число N, где  $1 \le N \le 20 \le p$ 

Формат вывода

Программа должны вывести одно число, сумму N-первых членов гармонического ряда, с точностью не менее 4-х знаков после запятой.

Примечания

Пример:

8

2.7178

N. C01\_14

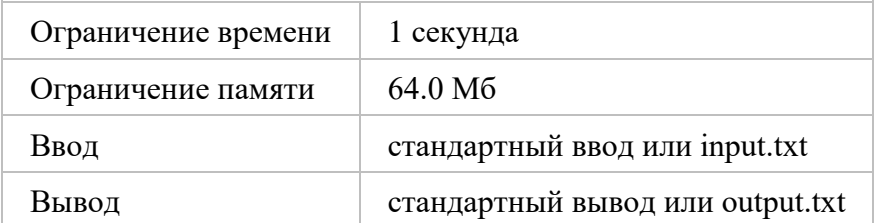

Мишаня учит таблицу умножения. Чтобы лучше ее запомнить он придумал написать программу, которая будет выводить произвольную таблицу размера NxN, где N некоторое число.

Формат ввода

Программа на вход получает одно цело число N, где  $1 \le N \le 100 \le p$ Формат вывода

Программа должна вывести таблицу умножения размера NxN. Числа в строке отделяются одним или несколькими пробелами.

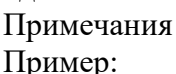

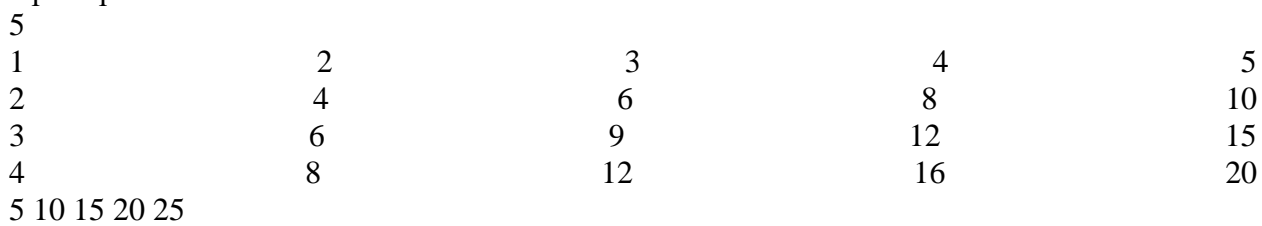

O. 05. Сумма цифр числа

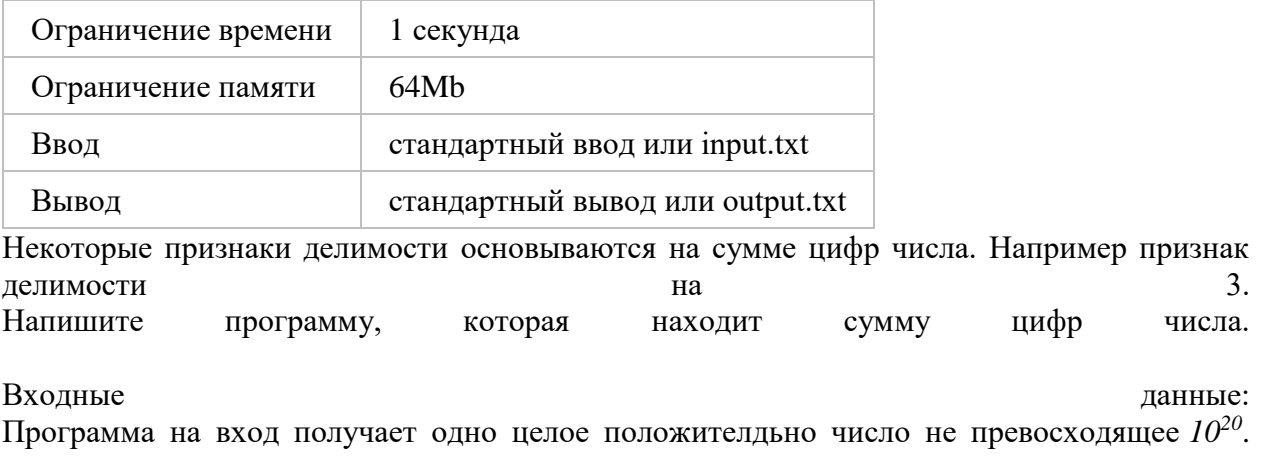

Выходные данные: Программа выводит одно целое число - сумму цифр числа. Пример: 123

6

### P. 05. Сумма до 0

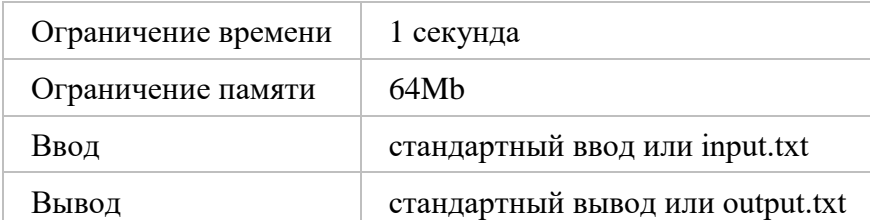

Миша играет с компьютером в игру. Он вводит числа с клавиатуры и хочет чтобы компьютер посчитал их сумму.

Программа на вход получает целые числа, каждое на новой строке. Числа по модулю не превышают *10<sup>6</sup>* . Количество чисел неизвестно, но максимально может быть ввведено 100 чисел. Ввод оканчивается числом 0.

Программа должна вывести одно число - сумму чисел введенных с клавиатуры.

Пример:

Q. 05. 777

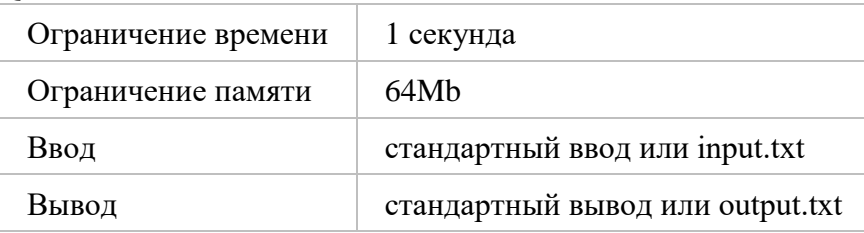

Мальчик Ромка очень любит число 7. Еще больше он любит когда рядом стоят три цифры 7.

Рома хочет выбрать себе номер телефона из базы данных, в котором бы обязательно рядом стояли 777.

Программа на вход получает целое число, номер телефона в формате 8xxxxxxxxxx.

Программа должна вывести 1, если в номере есть 777 и 0 в противном случае.

```
Пример:
89278617778
1
```
### R. 05. Алгоритм Евклида

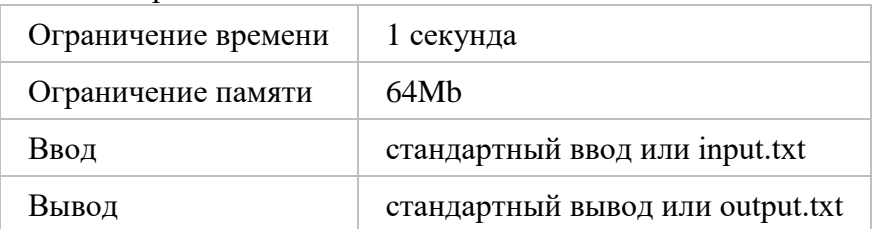

Алгоритм Евклида – это алгоритм нахождения наибольшего общего делителя (НОД) пары целых чисел.

Наибольший общий делитель (НОД) – это число, которое делит без остатка два числа и делится само без остатка на любой другой делитель данных двух чисел. Проще говоря, это самое большое число, на которое можно без остатка разделить два числа, для которых ищется НОД.

Описать алгоритм Евклида делением можно следующим образом:

шаг 1. Большее число делим на меньшее.

шаг 2. Если делится без остатка, то меньшее число и есть НОД (следует выйти из цикла).

шаг 3. Если есть остаток, то большее число заменяем на остаток от деления.

шаг 4. Переходим к шагу 1.

Например: Найти НОД для 30 и 18.  $30/18 = 1$  (остаток 12)  $18/12 = 1$  (остаток 6)  $12/6 = 2$  (остаток 0). Конец: НОД – это делитель. НОД (30, 18) = 6

Программа на вход получает два натуральны числа. Числа по модулю не превышают *10<sup>20</sup>* .

Программа должны вывести одно число - НОД двух чисел.

Пример 30 18 6

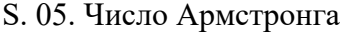

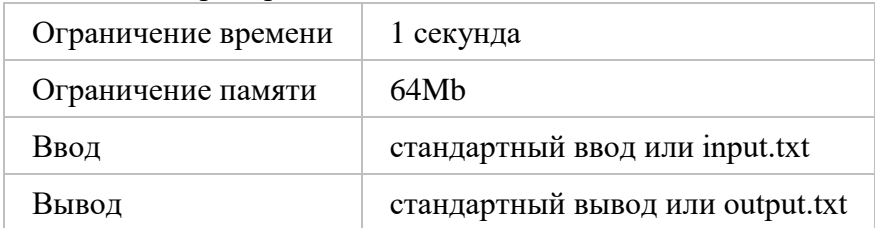

Самовлюблённое число, или совершенный цифровой инвариант (англ. pluperfect digital invariant, PPDI) или число Армстронга — натуральное число, которое в данной системе счисления равно сумме своих цифр, возведённых в степень, равную количеству его цифр. Например, десятичное число 153 — число Армстронга, потому что  $I^3 + 5^3 + 3^3 = 153$ .

Напишите программу которая будет проверять является ли данное число, числом Армстронга.

гле  $N \leq 10^{10}$ . Программа вход получает одно натуральное число  $N_{\rm A}$ на Программа должна вывести 1, если число N является числом Армстронга и 0 в противном случае.

Пример: 407  $\mathbf{1}$ 

**U.** 05. Числа Фибоначчи

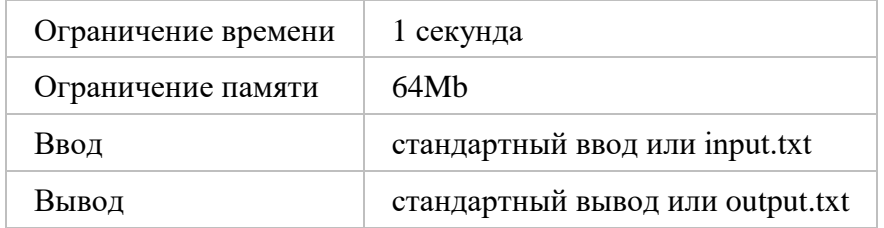

Числа Фибоначчи — элементы последовательности 1, 1, 2, 3, 5, 8, 13, 21, ..., в которой первые два числа равны либо 1 и 1, а каждое последующее число равно сумме двух предыдущих чисел.

Названы в честь средневекового математика Леонардо Пизанского (известного как Фибоначчи).

N<sub>1</sub> чисел Фибоначчи. Напишите программу, которая ВЫВОЛИТ первые Программа на вход получает натуральное число N - количество чисел Фибоначчи. Программа должна вывести в одной строке первые N чисел Фибоначчи через пробел. Пример

6

1 1 2 3 5 8

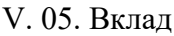

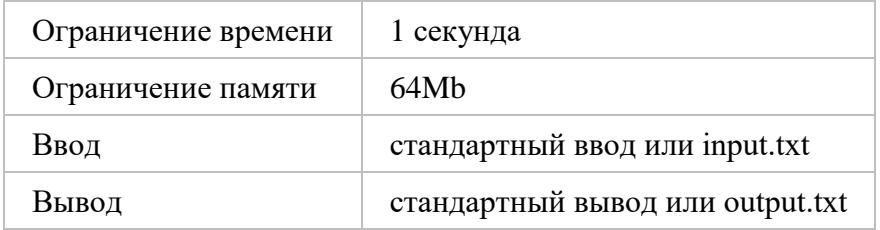

Начальный вклад в банке равен 1000 руб. Через каждый месяц размер вклада увеличивается на Р процентов от имеющейся суммы (Р — вещественное число,  $0 < P < 25$ ). По данному Р определить, через сколько месяцев размер вклада превысит 1100 руб., и вывести найденное количество месяцев K (целое число) и итоговый размер вклада S (вещественное число cymmy).

Программа на вход получает одно вещественное число P, где  $0.0 < P < 25.0$ . Программа должна вывести найденное количество месяцев К (целое число) и итоговый размер вклада S (вещественное число с точностью до 2 цифр в дробной части).

W. 05. Шифры

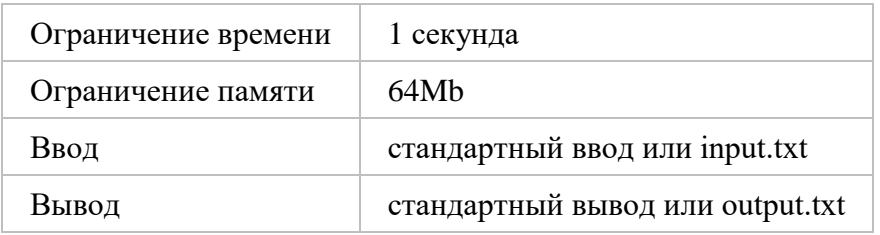

Дано целое число N (> 0). Используя операции деления нацело и взятия остатка от деления, вывести все его цифры, начиная с самой правой (разряда единиц).

Формат ввода

Ввести целое число N (1<N<=1000000000).

Формат вывода

Выходные данные: вывести все его цифры, начиная с самой правой (разряда единиц) (через один или несколько пробелов).

## Критерии оценивания результатов решения задач по программированию в языке PYTHON.

- 1. Ученикам будут представлены 10 задач в системе автоматической проверки решения задач по программированию YANDEX CONTEST.
- 2. Задача решена, если все тесты к задаче прошли проверку в YANDEX CONTEST.
- 3. За правильное решение задачи ученик получает 1 балл.
- 4. Максимальное количество баллов 10.
- 5. Тест пройден, если ученик решил 70% задач или более (решил 7 задач и более).